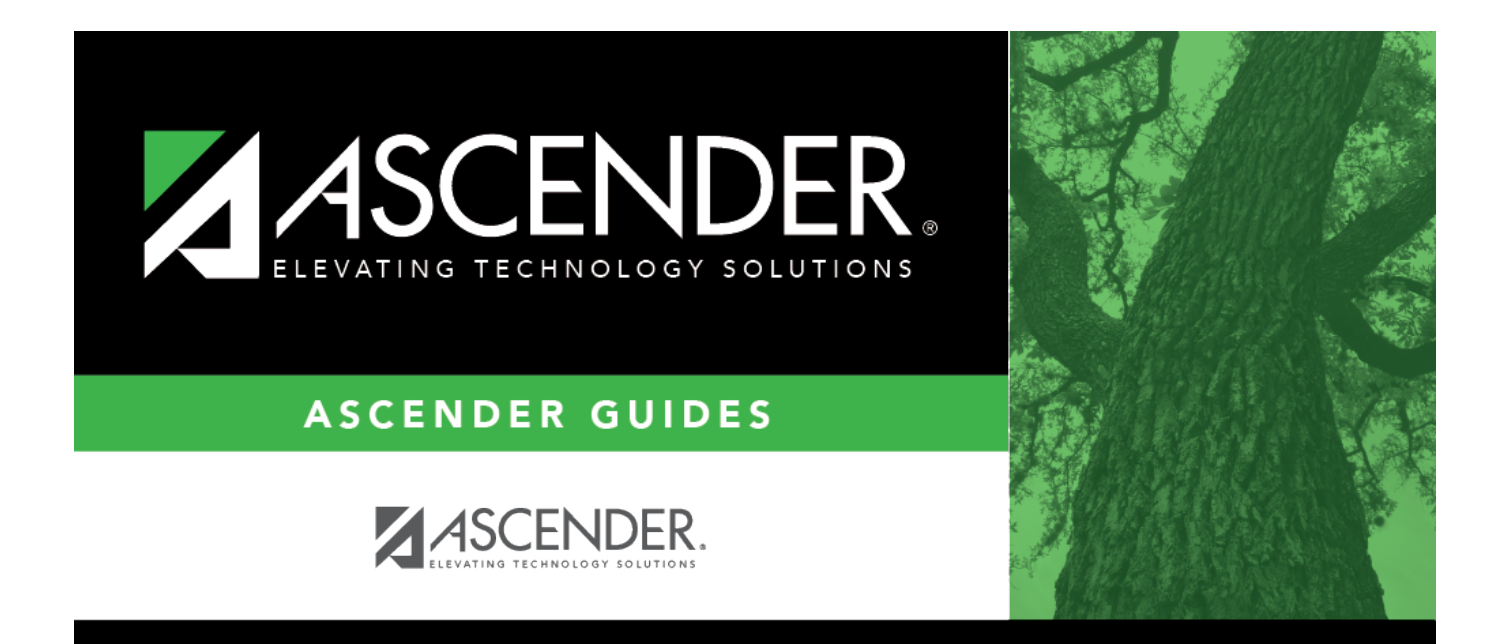

# <span id="page-0-0"></span>**Fund - BUD2100**

## **Table of Contents**

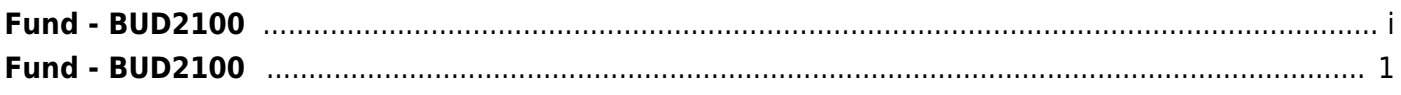

# <span id="page-4-0"></span>**Fund - BUD2100**

#### *Budget > Tables > Account Codes > Fund*

This tab is used to establish the fund code and fiscal year used to track all funds and transactions associated with an account number. You can delete a fund code only if there are no accounts in the chart of accounts that uses the fund/fiscal year code.

### **Set up a fund code:**

❏ Click **+Add** to add a row.

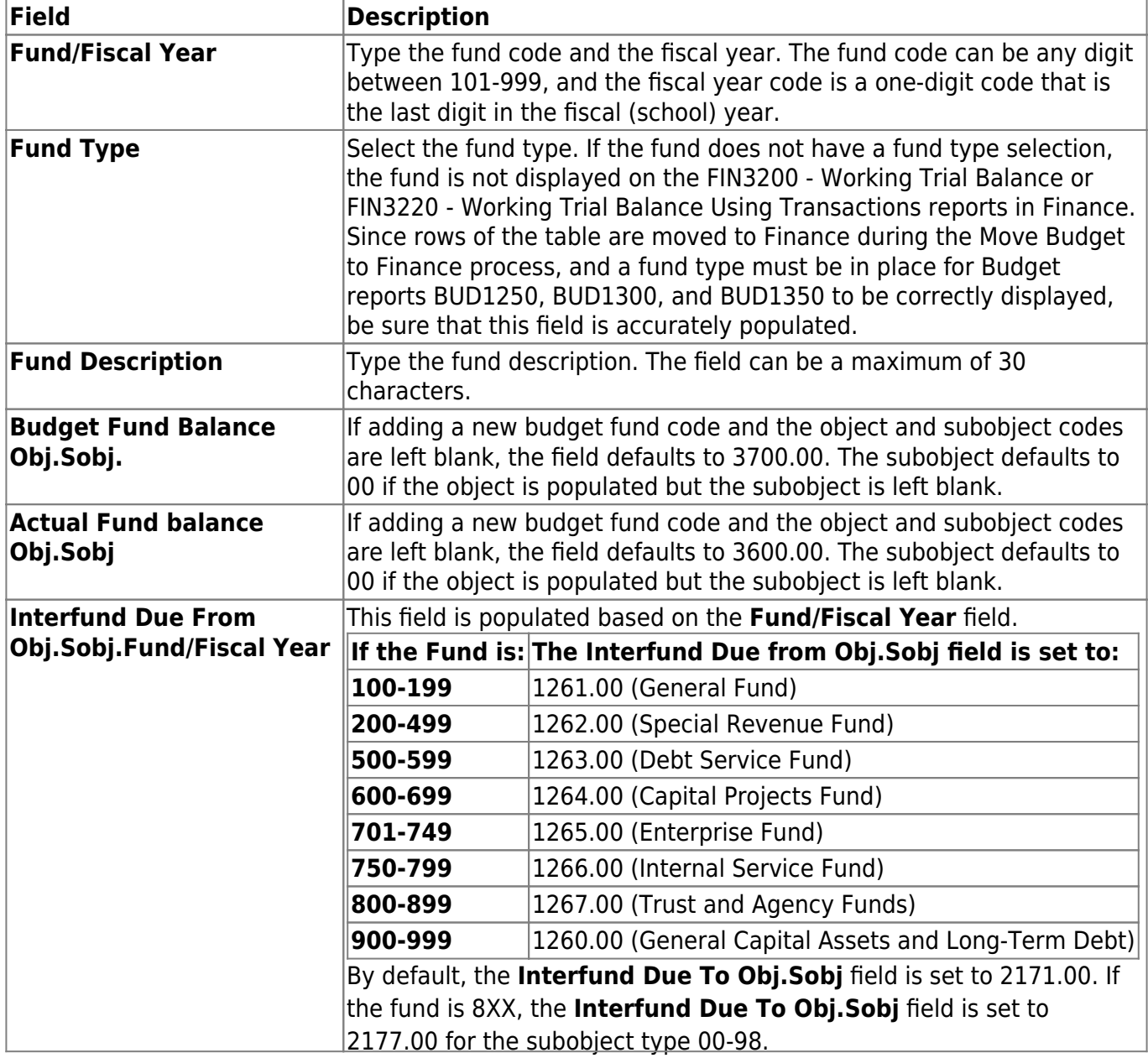

### **Other functions and features:**

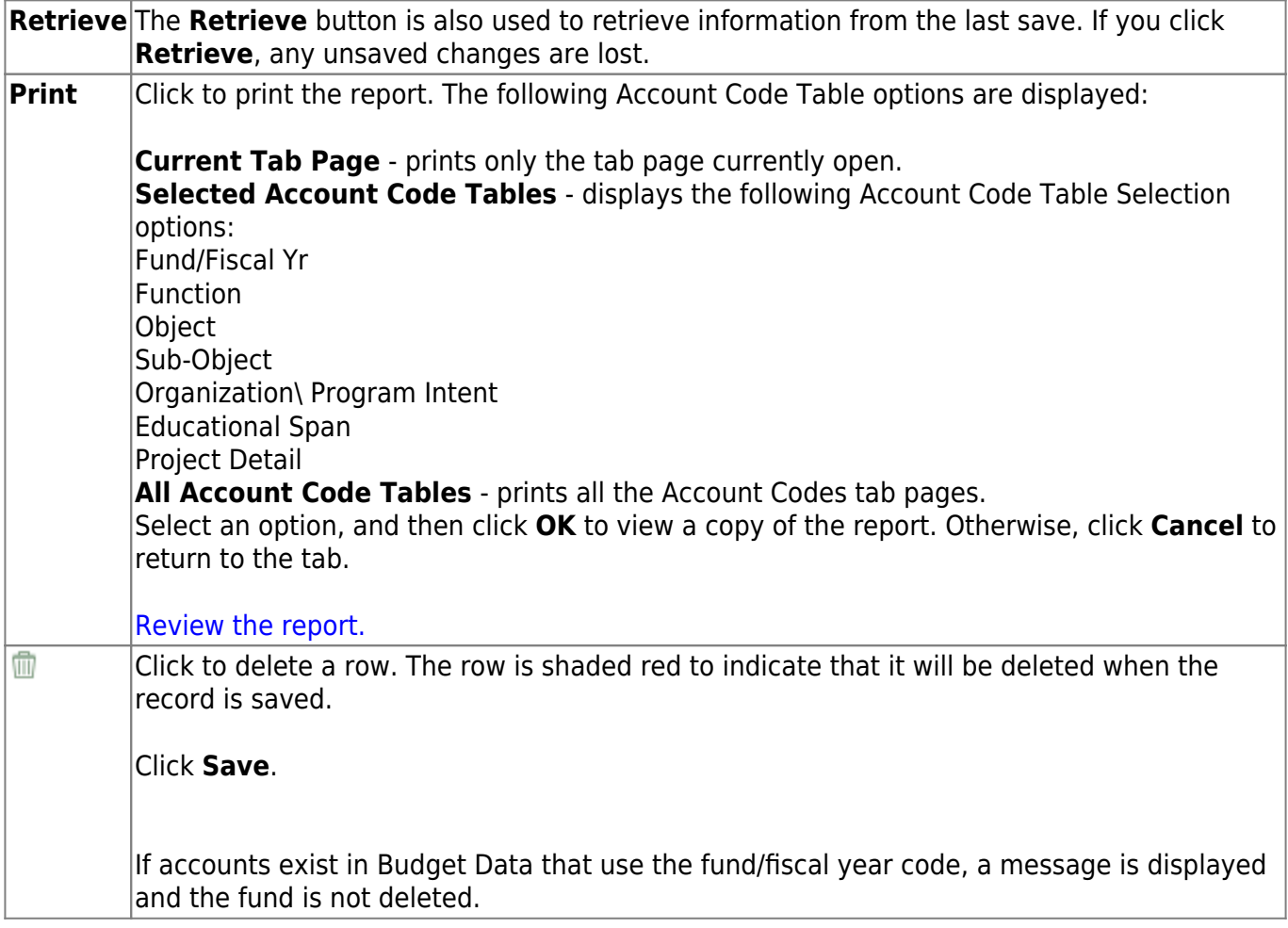